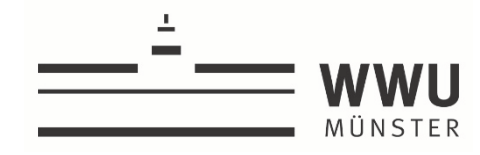

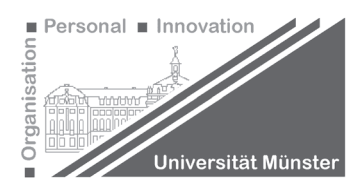

### **Hinweise zu Master-, Bachelor- & Seminararbeiten**

*Stand: 01.09.2023* 

Dieses Dokument fasst die grundlegenden Hinweise und Vorgaben zur Erstellung von Master-, Bachelor- & Seminararbeiten am Lehrstuhl für Betriebswirtschaftslehre, insbesondere Organisation, Personal und Innovation, zusammen. Bitte lesen Sie es vor Erstellung Ihrer Arbeit an unserem Lehrstuhl aufmerksam und vollständig durch. Das Dokument ersetzt keinesfalls das Studium der Literatur zum wissenschaftlichen Arbeiten oder die Kontaktaufnahme zu den Lehrstuhlmitarbeitenden, die die von Ihnen anzufertigende wissenschaftliche Arbeit betreuen.

Dieses Dokument wurde anhand der im Folgenden beschriebenen Vorgaben formatiert.

# **Abstract**

Ein Abstract ist nur bei Master- und Bachelorarbeiten erforderlich (siehe Kapitel 5.

"Besondere Hinweise für Master- und Bachelorarbeiten").

# Inhaltsverzeichnis

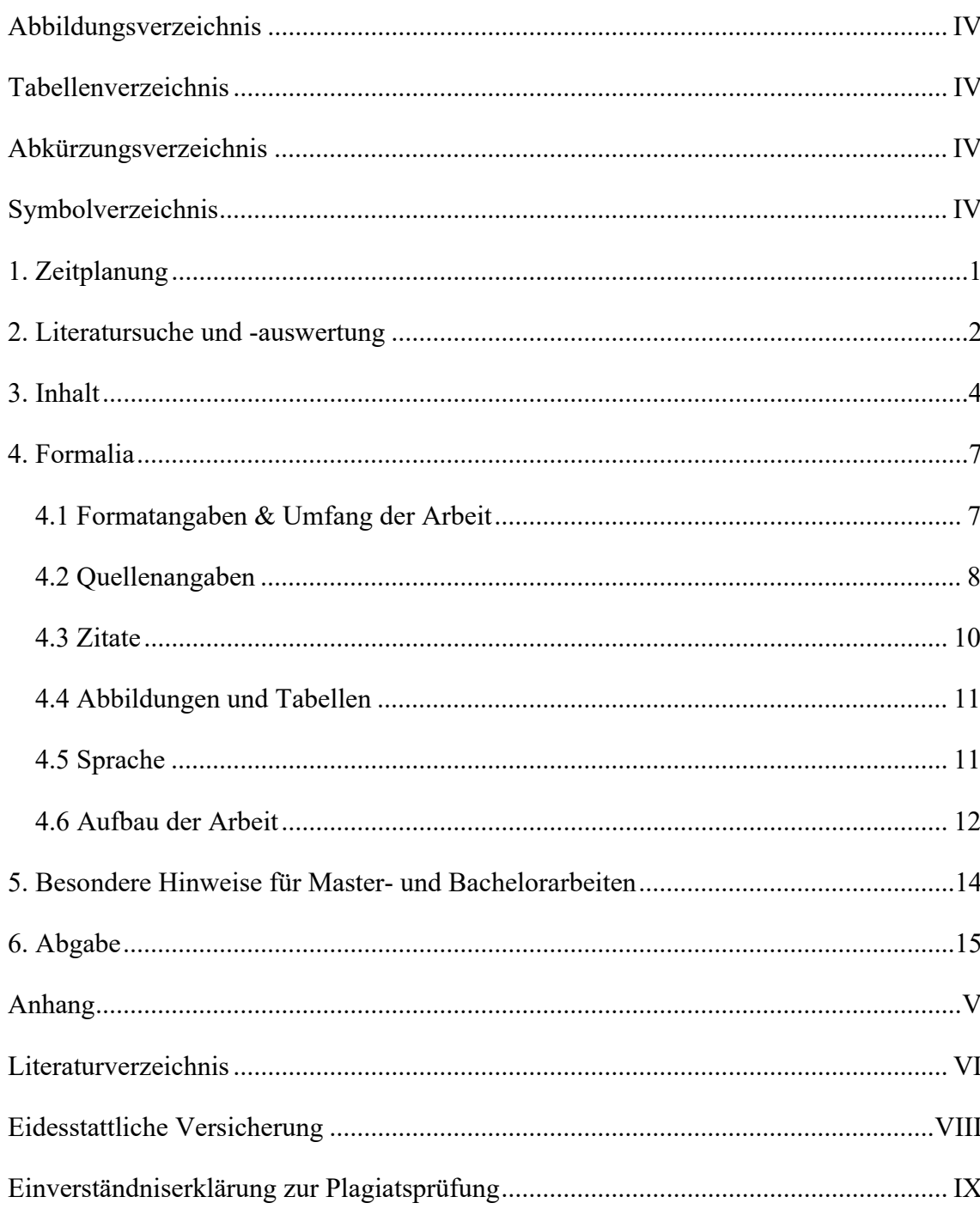

# **Abbildungsverzeichnis**

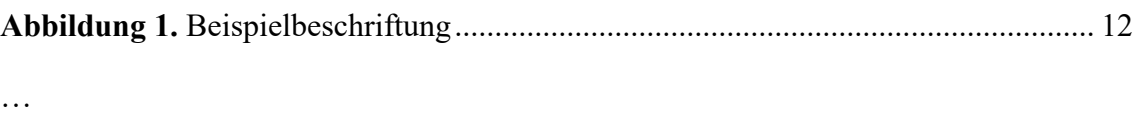

# **Tabellenverzeichnis**

**Tabelle 1.** Beispielbeschriftung ..................................................................................... 13

…

# **Abkürzungsverzeichnis**

Lässt sich am besten als Tabelle ohne Rahmen darstellen.

# **Symbolverzeichnis**

Lässt sich am besten als Tabelle ohne Rahmen darstellen.

### **1. Zeitplanung**

- Es empfiehlt sich, frühzeitig einen Zeitplan aufzustellen.
- Die Niederschrift der Arbeit sollte nicht zu lange hinausgeschoben werden. Erst beim Formulieren merkt man oft, was noch unklar ist oder zu welchem Abschnitt weitere Literatur benötigt wird.
- Der Zeitaufwand für die abschließenden "technischen Dinge" wie Formatieren, Abbildungen erstellen, Korrekturlesen, Drucken usw. sollte nicht unterschätzt werden.
- Computerprobleme (zerstörte Datenträger, Softwarefehlfunktionen usw.) werden nicht als Grund für eine Verlängerung der Bearbeitungszeit anerkannt. Treffen Sie bitte entsprechende Sicherheitsmaßnahmen.

## **2. Literatursuche und -auswertung**

- Möglichkeiten der Literatursuche:
	- Schlagwortkataloge, Datenbanken (z.B. google scholar, sowie die auf FB-Homepage und ULB-Homepage angegebenen Suchportale)
	- Durchsehen der letzten Jahrgänge der für das Thema relevanten englischsprachigen Zeitschriften
	- Durchsehen neuerer Bücher zum Thema
	- Cross References (daher: zuerst möglichst aktuelle Artikel suchen, die Klassiker sind dann überall zitiert)

#### **Wichtige Regeln:**

- Erst die Relevanz eines Artikels prüfen (Einleitung, Abbildungen und Tabellen, Zusammenfassung) – dann erst in Literatursammlung aufnehmen.
- Das frühzeitige Anfertigen einer Gliederung unterstützt die Zielgerichtetheit bei der Literatursuche. Man schweift nicht so leicht in die vielen anderen Gebiete ab, die zwar auch interessant sind, allerdings nur am Rande etwas mit dem eigenen Thema zu tun haben. Außerdem merkt man, zu welchen Gliederungspunkten noch Literatur fehlt.
- Quellen sind immer kritisch zu prüfen.
- Eventuell vom Lehrstuhl ausgegebene Einstiegsliteratur soll lediglich den ersten Einstieg in das Thema erleichtern.
- Die Qualität der Literaturarbeit wird nicht nur danach beurteilt, wie viele Quellen Sie anführen, sondern danach, ob Sie die für Ihr Thema relevanten und sinnvollen Quellen anführen.
- Wichtige Quellen müssen im Original gelesen werden. In angrenzenden Gebieten können Sie sich auf die neuere Standardliteratur, z. B. (wenige und neue) Lehrbücher, beschränken.
- Wichtige Quellen müssen gründlich gelesen werden. Insbesondere, wenn empirische Studien eine bedeutende Rolle spielen, ist genau deren Vorgehensweise zu betrachten.
- Sekundärzitate sind nur in sehr seltenen Ausnahmefällen erlaubt, z.B. wenn eine Quelle sehr wichtig für die Arbeit, aber nicht verfügbar ist. Insbesondere für unveröffentlichte Quellen (z.B. Arbeitsberichte) gilt: Nur zitieren, wenn sie auch wirklich gelesen wurden.
- Aus jeglichen Quellen wörtlich oder sinngemäß übernommene Gedanken sind als solche zu kennzeichnen.
- Jedes Zitat ist darauf zu prüfen, ob es nicht aus dem Zusammenhang gerissen wurde und dadurch eine fehlerhafte Aussage enthält.

### **3. Inhalt**

Die inhaltliche Gestaltung Ihrer Arbeit hängt natürlich in erster Linie vom Thema ab. Hier daher nur einige allgemeine Hinweise.

- Der erste Arbeitsschritt bei der Anfertigung einer wissenschaftlichen Arbeit ist die Skizzierung einer Problemstellung und darauf aufbauend die Ableitung einer präzisen Fragestellung.
- Die Problemstellung muss folgende Fragen beantworten:
	- Was ist das Problem? (Definition, Abgrenzung)
	- Warum ist es wichtig? (Relevanz)
	- Warum ist es nicht trivial?
	- Was wollen Sie zu seiner Lösung beitragen? (Ziel der Arbeit)
- Die Fragestellung einer wissenschaftlichen Arbeit dient der Eingrenzung des zu bearbeitenden Themas. Eine gute Fragestellung ist hinreichend präzise, sodass viele Aspekte des Themas aus dem Betrachtungsraum ausgeschlossen werden. In der Folge müssen innerhalb der Arbeit Aspekte, welche wesentlich zur Beantwortung der Fragestellung sind, von solchen, welche unwesentlich sind, getrennt werden.
- Die Fragestellung legt das Ziel der Arbeit fest. Auf Grundlage der Forschungsfrage lässt sich dann eine schlüssige Gliederung ableiten.
- Die Gliederung sollte ausgewogen sein. Die Länge eines Abschnittes sollte die Bedeutung der behandelten Problematik für die Arbeit widerspiegeln.
- Die Gliederung sollte nicht zu detailliert sein. In der Regel wird es bei mehr als 3 Gliederungsebenen unübersichtlich, wobei dies insbesondere auch von der Länge und inhaltlichen Ausrichtung der zu schreibenden Arbeit abhängt.
- Wird eine neue Gliederungsebene eingeführt, muss sie mindestens zwei Unterkapitel enthalten. Beispiel: Kein 3.1.1, wenn kein 3.1.2 mehr folgt.
- Für die Arbeit wichtige Begriffe müssen erklärt werden. Definitionen bzw. Begriffsabgrenzungen sind danach auszuwählen, ob sie für die vorliegende Themenstellung

geeignet sind. Definitionen sollen klarstellen, worüber geredet wird. Es bringt daher in aller Regel wenig, verschiedene in der Literatur verwendete Varianten aufzuzählen bzw. zu diskutieren. Kontrollieren Sie am Ende Ihrer Arbeit, ob Sie sich auch wirklich an die von Ihnen eingangs formulierten Definitionen und Abgrenzungen gehalten haben.

- Im letzten Kapitel jeder Arbeit sollte auf die Problemstellung zurückgekommen werden. Hier werden Antworten auf die eingangs gestellte Frage erwartet. Im Fazit muss klar werden, was der Leser durch die Arbeit gelernt hat. Nicht gefragt sind hier philosophische Ausblicke. Auch beim Formulieren der Fazits lässt sich noch einmal gut prüfen, welche Teile der Arbeit wirklich relevant sind, d.h. welche Abschnitte zum Erreichen des Ergebnisses beitragen. Je nach Themenstellung kann ferner überlegt werden, welche Fragen unbeantwortet bleiben, wo nur "unsichere" Antworten gegeben werden können etc.
- Für den Leser sollte zu jeder Zeit der "rote Faden" erkennbar sein.
- Fertigen Sie so oft es geht Tabellen und Abbildungen an. Sie sind die beste Strukturierungshilfe. Einige Abbildungen und Tabellen werden nur für Sie bei der Erstellung der Arbeit eine Hilfe sein, nicht aber in die Arbeit selbst eingehen.
- Soll ein Überblick über verschiedene empirische Studien, Modelle oder Methoden gegeben werden, ist es in der Regel sinnvoll, diese zunächst zu klassifizieren oder typisieren. Reihen Sie nicht einfach Studie an Studie bzw. Modell an Modell.
- Eine Literaturübersicht sollte einen vollständigen Überblick über die verfügbaren/bekannten Studien, Methoden oder Modelle geben. Werden in der weiteren Arbeit nur ausgewählte Studien behandelt, so sollte auf die anderen zumindest in einer Fußnote hingewiesen werden. Es sollte deutlich werden, warum gerade die betrachteten Studien ausgewählt worden sind.
- Sollen verschiedene Studien, Methoden oder Modelle beurteilt werden, empfiehlt es sich, im Vorfeld Beurteilungskriterien zu entwickeln. Bei der späteren Beurteilung der Studien usw. sind dann auch diese – und nur diese – Kriterien zugrunde zu legen.
- Liegt eine Vielzahl empirischer Studien vor, bringt es zumeist wenig, ausgewählte Studien ausführlich darzustellen. Interessanter ist häufig ein systematischer Überblick über die Ergebnisse verschiedener Studien oder eine Darstellung hinsichtlich verschiedener Teilaspekte des Untersuchungsgegenstandes. Tabellen können dabei hilfreich sein.
- Sollen verschiedene empirische Studien dargestellt werden, ist besonders herauszuarbeiten, inwiefern sich die Ergebnisse ent- bzw. widersprechen.
- Widersprechen sich die Ergebnisse verschiedener empirischer Studien, so ist zu untersuchen, womit die Unterschiede erklärt werden können. In diesem Fall ist unter anderem die methodische Vorgehensweise der Untersuchungen zu betrachten. Gefragt ist dabei nicht eine allgemeine Kritik verschiedener Vorgehensweisen. Vielmehr ist zu analysieren, inwiefern sich die einzelnen Studien in ihrer Methodik unterscheiden und ob diese Unterschiede die Divergenz der Ergebnisse erklären können.
- Hypothesen, Erfahrungen von Praktikern, theoretische Betrachtungen oder Allgemeinwissen sind von empirischen Ergebnissen zu unterscheiden.
- Wenn Ergebnisse den Hypothesen widersprechen, sollten dafür sachlogische Erklärungen gesucht werden.
- Aussagen sind möglichst präzise zu fassen. Es ist unwissenschaftlich, von "relevanten" Daten, Quellen oder Einflussfaktoren zu sprechen, ohne dies zu begründen. Nie sollten vage "die Studien" erwähnt werden.
- Undifferenzierte Urteile sind unbedingt zu vermeiden. Vielmehr sind Urteile zu begründen. Eigene Werturteile sind von Tatsachenbehauptungen zu trennen.

# **4. Formalia**

### **4.1 Formatangaben & Umfang der Arbeit**

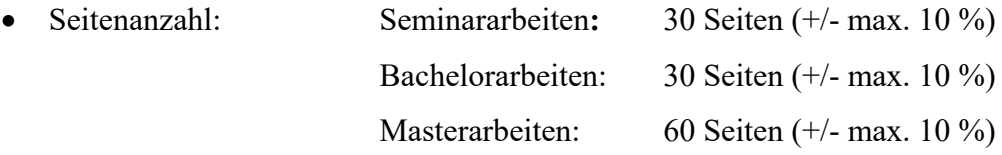

Abbildungen und Tabellen werden bei der Berechnung der Seitenzahl inkludiert. Nicht enthalten sind Titelblatt, Abstract, Gliederung, Verzeichnisse und Anhänge.

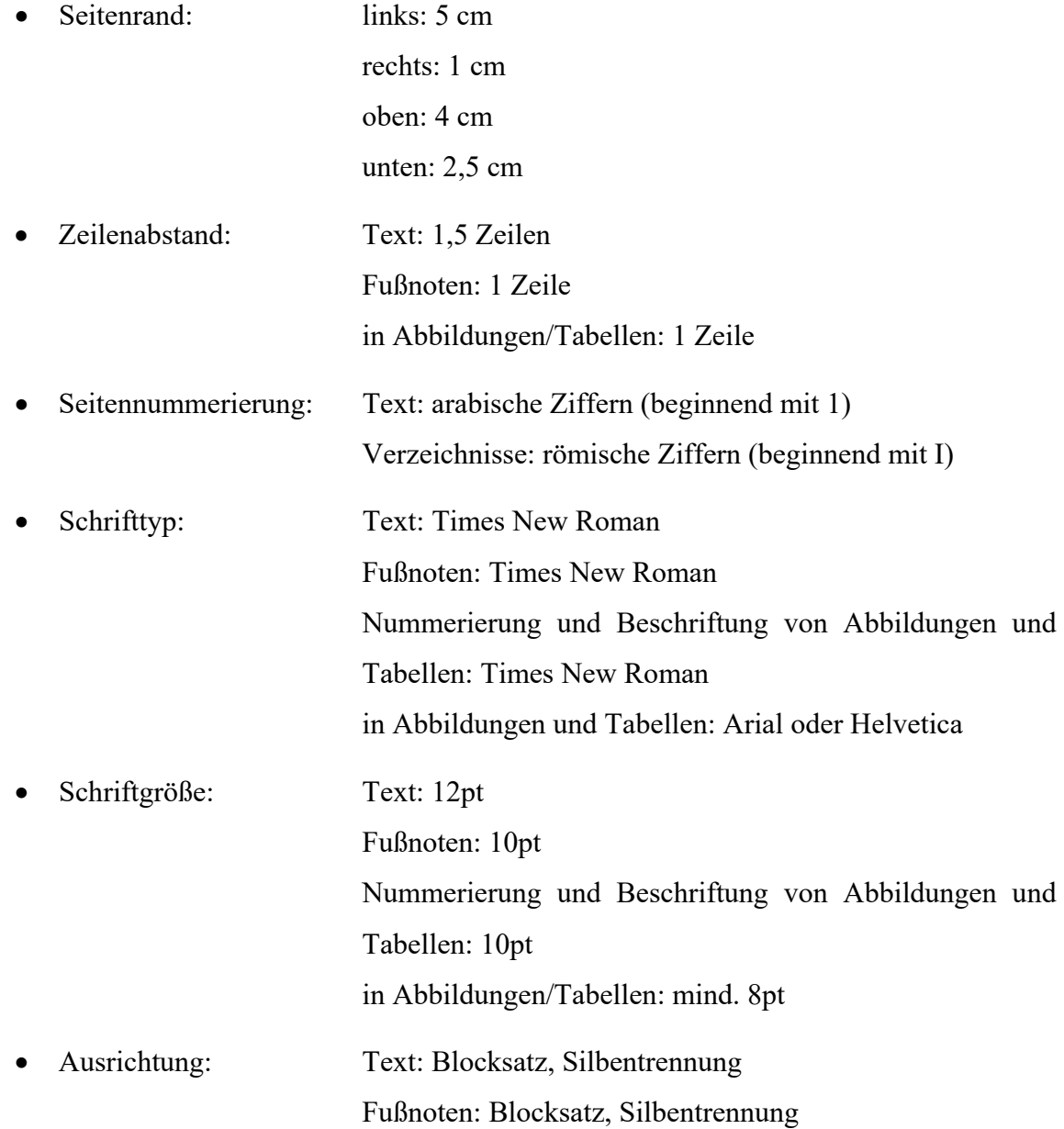

- Absatzabstände 12pt
- Möchten Sie wichtige Wörter im Text hervorheben, kann eine Unterscheidung durch **Fettschrift** oder *kursiv* eingeführt werden.
- Bei der Anfertigung von Master- und Bachelorarbeiten ist ein neues Kapitel der ersten Gliederungsebene stets auf einer neuen Seite zu beginnen. Kapitel der nachfolgenden Gliederungsebenen können auf einer bereits beschriebenen Seite begonnen werden, soweit min. 3 Zeilen Fließtext dieses Kapitels auf der gleichen Seite Platz finden. Bei der Anfertigung von Seminararbeiten muss ein Kapitel der ersten Gliederungsebene nicht auf einer neuen Seite beginnen. Dies gilt jedoch nur, wenn neben der Kapitelüberschrift auch mindestens 3 Zeilen Fließtext mit auf dieser Seite enthalten sind.
- In der Regel besteht häufiger ein "Platzproblem" als das Problem, nicht ausreichend Inhalte zu besitzen. Denken Sie jedoch daran, dass es auch eine Leistung ist, ein Thema bestmöglich mit einem vorgegebenen Umfang darzustellen. Die Überschreitung des maximalen Umfangs ist bei Master- und Bachelorarbeiten nur im Ausnahmefall und nur nach Rücksprache mit den betreuenden Mitarbeitenden zulässig. Die Überschreitung des maximalen Umfangs bei Seminararbeiten ist grundsätzlich nicht zulässig.
- Auch der Verzicht auf Absätze an Stellen, wo sie inhaltlich angebracht sind, stellt kein adäquates Mittel dar, Platznöte zu beseitigen.
- Platzprobleme dürfen ebenso nicht dazu führen, dass wichtige Abbildungen und Tabellen in den Anhang ausgelagert werden. In den Anhang gehören wirklich nur Zusatzinformationen, die für das Verständnis des Textes nicht nötig sind. Eine Abbildung oder eine Tabelle, die im Text dargestellte Zusammenhänge verdeutlicht, gehört daher an die entsprechende Stelle im Text.

#### **4.2 Quellenangaben**

 Quellenangaben müssen einem einheitlichen Zitierstil folgen und können entweder im Text oder in Fußnoten gemacht werden. In jedem Fall ist die Angabe der Seitenzahl der zitierten Textstelle erforderlich.

 Wir empfehlen Ihnen Kurzbelege in einer Fußnote nach dem folgenden Schema: Vgl. Autor(en) (Jahr), Seitenzahl

Beispiel: Vgl. Schewe (1994), S. 1012 ff.

- Fußnoten, die sich auf einen Satz beziehen, befinden sich am Satzende nach dem Punkt. Ein Verweis, welcher sich auf mehrere Sätze bezieht, ist am Ende des letzten dieser Sätze einzufügen. Verweise, welche sich auf einen ganzen Absatz beziehen, sind entsprechend am Ende des Absatzes zu positionieren.
- Es sollen keine Fußnoten an Überschriften angefügt werden.
- Wenn Sie Quellenangaben im Text machen wollen, dann nach folgendem Schema: (vgl. Autor(en), Jahr, Seitenzahlen).

Beispiel: "Die Untersuchungsergebnisse belegen, dass Imitationen nur dann erfolgreich verlaufen, wenn es dem Imitator gelingt, einen möglichst hohen Imitationsgrad zu verwirklichen und weiteren Imitatoren den Markteintritt zu erschweren (vgl. Schewe, 1994, S. 1012 ff.)."

- Werden von einem Verfasser mehrere Veröffentlichungen mit dem gleichen Erscheinungsjahr verwendet, so unterscheidet man die Quellen durch die Buchstaben a, b usw. hinter der Jahreszahl.
- Wird auf mehrere Seiten einer Quelle verwiesen, so führt man die erste Seite auf, gefolgt von "f." bei einer weiteren Seite bzw. "ff." bei mehreren folgenden Seiten.
- Bei mehreren Quellenangaben zu einer Aussage wird nur eine Fußnote gemacht, d.h. es können mehrere Quellen in einer Fußnote genannt werden. Mehrere Quellen werden durch Semikolon voneinander getrennt.
- Übersteigt die Autorenanzahl die Zahl zwei, so wird nur der erste Autor ausgeschrieben und mit Zusatz "et al. versehen. (et al. ist lateinisch und die Abkürzung für "et alii" (Maskulinum), "et aliae" (Femininum) oder "et alia" (Neutrum und entspricht dem deutschen Kürzel "u. a." ("und andere")). Wurde eine Quelle bspw. von den Autoren Maier, Müller und Kunze im Jahr 2014 verfasst, so wird sie mit "Maier et al. (2014)" zitiert.
- Internetquellen müssen generell mit der Beschriftung "Autor-Jahr" als PDF dem digitalen Anhang der Arbeit angefügt werden. Wenn Sie auf einen Artikel aus einer Fachzeitschrift, einem Blog, einer Unternehmenswebsite oder ähnlichen Onlinemedien verweisen, geben Sie als Seitenzahl die entsprechende Seite in der PDF-Datei an. Darüber hinaus tauchen in solchen Fällen im Wesentlichen drei unterschiedliche Situationen auf:
	- 1. Sie können den Autor (Person) und das Erscheinungsdatum klar identifizieren. In diesem Fall gehen Sie entsprechend des Kurzbeleges oben vor.
	- 2. Sie können den Autor (Person) klar identifizieren, nicht aber das Erscheinungsjahr. In diesem Fall geben Sie als Erscheinungsjahr das aktuelle Jahr an.
	- 3. Sie können den Autor (Person) nicht klar identifizieren. In diesem Fall haben Sie zwei Möglichkeiten. Entweder Sie geben stellvertretend für den Autor "o. V." (ohne Verfasser) an oder Sie geben die Person/Institution an, die den Beitrag veröffentlicht hat.

Beispiel 1: Vgl. o. V. (2015), S. 3 ff.

Beispiel 2: Vgl. Handelsblatt (2015), S. 3 ff.

#### **4.3 Zitate**

- Mit wörtlichen Zitaten ist sparsam umzugehen. Sie werden nur verwendet, wenn ein Autor einen Sachverhalt besonders prägnant formuliert hat.
- Englische Zitate werden im Original übernommen. Sie sind möglichst nur als ganze Sätze auszuführen, Sprachwechsel mitten im Satz stören den Lesefluss. Auch hier gilt: Nur zitieren, wenn nötig.
- Übersetzungen von direkten Zitaten sind nur bei nicht-deutschen/-englischen Zitaten in einer Fußnote notwendig. Insbesondere Fachtermini müssen nicht aus dem Englischen übersetzt werden.
- Wörtliche Zitate werden im Text in Anführungsstriche gesetzt. Bei der Quellenangabe entfällt das "vgl.".

 Zitate müssen originalgetreu wiedergegeben werden. Eventuelle Auslassungen werden durch fortlaufende Punkte angezeigt.

#### **4.4 Abbildungen und Tabellen**

- Abbildungen und Tabellen sind fortlaufend zu nummerieren. Sie sind mit einem Titel zu versehen, der Auskunft über ihren Inhalt gibt.
- Tabellen und Abbildungen sind so weit mit Beschriftungen und Erläuterungen zu versehen, dass sie in sich verständlich sind.
- Quellenangaben zu Tabellen und Abbildungen kommen hinter das Wort "Quelle:" direkt unter die Tabelle/Abbildung. Sind Tabellen/Abbildungen gegenüber dem Original modifiziert worden, so kennzeichnet man dies mit "in Anlehnung an:". Selbst angefertigte Abbildungen/Tabellen werden mit "Quelle: Eigene Erstellung" gekennzeichnet. Für den Fall, dass Sie für die Erstellung einer Abbildung oder Tabelle auf eine Vielzahl von Quellen zurückgegriffen oder die Daten im Rahmen einer eigenen Erhebung gesammelt haben, besteht die Möglichkeit als Quelle "Eigene Erhebung Primär-/Sekundärdaten" anzuführen.
- Bei der Erstellung von Abbildungen und Tabellen ist auf Konsistenz zu achten. Die Einheitlichkeit von Darstellungen ist Ausdruck hoher Qualität. Schwer erkennbare, verpixelte Abbildungen, welche deutlich als Screenshots zu erkennen sind, sind zu vermeiden.
- Auf Abbildungen und Tabellen ist im Text hinzuweisen, um sie so auch inhaltlich in den Text zu integrieren. Nicht selbsterklärende Abbildungen und Tabellen müssen im Text erläutert werden.

#### **4.5 Sprache**

- Grammatik-, Rechtschreib- und Zeichensetzungsfehler führen bei gehäuftem Auftreten zu Punktabzug.
- Bemühen Sie sich bei Ihrem Ausdruck um Sachlichkeit. Eine wissenschaftliche Arbeit ist kein Feuilletonartikel.
- Formulieren Sie Kapitelüberschriften so, dass sie möglichst aussagekräftig sind. Man sollte aus der Gliederung Ihrer Arbeit den "roten Faden" erkennen können.
- Die Gliederung ist bei arabischer Nummerierung am übersichtlichsten (1, 1.1, 1.1.1, ...).
- Häufig trifft man auf englische Fachbegriffe. Es gibt keine allgemeingültige Regel dafür, ob diese zu übersetzen sind. Gibt es ein entsprechendes deutsches Fachwort, ist dieses zu verwenden. Andernfalls ist es häufig präziser, den englischen Begriff zu übernehmen.
- Alle im Duden und somit allgemein bekannten Abkürzungen  $($ "usw.", "z. B.", ...) können ohne Eintrag ins Abkürzungsverzeichnis benutzt werden. Alle anderen Abkürzungen müssen bei erstmaliger Nennung vollständig ausgeschrieben werden und können dann abgekürzt werden. Diese Abkürzungen müssen in einem Abkürzungsverzeichnis im Vorlauf zur Arbeit alphabetisch aufgeführt werden.

#### **4.6 Aufbau der Arbeit**

- Reihenfolge der Teile der Arbeit:
	- Titelblatt
	- Abstract (nur bei Master- und Bachelorarbeiten; vgl. Kap. 5)
	- Inhaltsverzeichnis
	- Abbildungs-/ Tabellenverzeichnis
	- Abkürzungsverzeichnis
	- Symbolverzeichnis
	- Text
	- Anhänge (bei umfangreichen Anhängen mit einem vorangestellten Anhangsverzeichnis)
	- Literaturverzeichnis
	- Eidesstattliche Erklärung
	- Einverständniserklärung für die Plagiatsprüfung

(nur bei Bachelor- und Masterarbeiten)

- Alle hier aufgezählten Elemente einer Arbeit sollen jeweils auf einer neuen Seite der Arbeit begonnen werden.
- Werden in Formeln Symbole verwendet, ist ein Symbolverzeichnis an den Anfang der Arbeit zu stellen. Dies ersetzt nicht das Erklären der Symbole im Text (mindestens an der Stelle, an der sie das erste Mal verwendet werden).
- Erstellen Sie die Gliederung/das Inhaltsverzeichnis möglichst mithilfe von Indexfunktionen des Textverarbeitungsprogramms. Überschriften und Seitenzahlen im Text sollten mit den Angaben der Gliederung exakt übereinstimmen.

### **5. Besondere Hinweise für Master- und Bachelorarbeiten**

- Die Prüfungsordnung sieht vor, dass Master- und Bachelorkandidaten für ihre jeweilige Abschlussarbeit einen Themenvorschlag machen können. Deshalb ist es ratsam, sich rechtzeitig vor der Anmeldung zur entsprechenden Abschlussarbeit Gedanken über den gewünschten Themenbereich zu machen. Informationen zu den Forschungsgebieten des Lehrstuhls und den Forschungsschwerpunkten einzelner Mitarbeitenden können Sie der Homepage des Lehrstuhls (www.uni-muenster.de/orga) entnehmen. Für konkrete Themenvorschläge ist es hilfreich, sich anhand der Literatur über interessante Gebiete und aktuelle Problembereiche zu informieren. Es empfiehlt sich bei konkreten Themenvorschlägen, vorab mit den entsprechenden Mitarbeitenden des Lehrstuhls in Kontakt zu treten. Der Lehrstuhl behält sich die Themenauswahl letztlich jedoch vor.
- Als Themenvorschläge kommen grundsätzlich sowohl Literaturberichte als auch eigenständig durchzuführende empirische Erhebungen in Betracht.
- Der Anmeldezeitraum für ein bestimmtes Quartal wird vom Prüfungsamt vorgegeben. Die genauen Modalitäten sind dort zu erfragen bzw. auf deren Internetseite nachzulesen. Für die Themenausgabe als auch die Annahme der Abschlussarbeit ist der Lehrstuhl zuständig. Bei der Anmeldung zur Master- oder Bachelorarbeit muss auf der Leitkarte nur der Studiengang angegeben werden. Eine zusätzliche Eingrenzung des gewünschten Themenbereiches der Abschlussarbeit erfolgt freiwillig.
- Eine Garantie, dass der Lehrstuhl vorbesprochene Themen tatsächlich übernimmt, kann aus prüfungsrechtlichen Gründen nicht gegeben werden.
- Masterarbeiten und Bachelorarbeiten müssen vor dem Inhaltsverzeichnis ein **Abstract** enthalten, das die Arbeit zusammenfasst. Auf max. einer Seite sollen die Problemstellung, die Zielsetzung/Forschungsfrage, das methodische Vorgehen sowie die wesentlichen Ergebnisse der Arbeit dargestellt werden.

Für weitergehende Fragen wenden Sie sich bitte an die wissenschaftlichen Mitarbeitenden des Lehrstuhls.

#### **6. Abgabe**

- Die Abgabe von **Bachelor- und Masterarbeiten** erfolgt in digitaler Form. Eine fristund ordnungsgemäße Einreichung liegt nur dann vor, wenn die Abgabe vor Ablauf der Bearbeitungsfrist erfolgt. Laut Prüfungsamt ist für das Einreichen aller Bachelorund Masterarbeiten die vom Fachbereich 04 zur Verfügung gestellte Anwendung "Thesis Uploader" zwingend zu verwenden, sofern das Thema nach dem 01.03.2023 abgeholt wurde. (Beachten Sie, dass für die Nutzung des Thesis Uploaders eine intakte VPN-Verbindung notwendig ist.) Eine ausführliche Anleitung des Prüfungsamtes finden Sie hier. Hier sollten Sie uns eine PDF- und Word-Datei der Arbeit, ggf. Literatur-/Internetquellen und bei empirischen Arbeiten auch den Datensatz zur Verfügung stellen. Die Abgabe eines Papierexemplars der Abschlussarbeit ist nicht mehr erforderlich.
- Die Abgabe von **Seminararbeiten** erfolgt ebenfalls durch Hochladen der Dateien im Word- und PDF-Format im entsprechenden Learnweb-Kurs. Nach Absprache mit den jeweiligen Betreuern der Seminararbeit sind ggf. weitere Dateien (z. B. Datensatz, Auswertungen etc.) ebenfalls im Learnweb hochzuladen. Das Hochladen der Seminararbeit muss bis spätestens 23:59 Uhr am letztmöglichen Abgabetag erfolgen (wie in der entsprechenden Einführungsveranstaltung bekanntgegeben). Die Abgabe von ausgedruckten Exemplaren ist nicht erforderlich.

# **Anhang**

…

## **Literaturverzeichnis**

- Die Quellen werden in alphabetischer Reihenfolge nach den Namen der Autoren aufgeführt.
- Achten Sie auf Vollständigkeit:
	- Jede Quelle, auf die im Text Bezug genommen wird, muss im Literaturverzeichnis aufgeführt sein.
	- Quellen, die gelesen, aber nicht direkt verarbeitet worden sind, werden nicht im Literaturverzeichnis angegeben.
	- Literaturangaben müssen alle notwendigen Informationen enthalten, sodass die Quelle ohne Probleme auffindbar ist. Z.B. muss bei einigen Zeitschriften neben den Seitenzahlen das Heft angegeben werden, da die Seitennummerierung in jedem Heft wieder bei 1 beginnt (Beispiel: Journal of Marketing).
- Grundsätzlich gibt es auch beim Literaturverzeichnis verschiedene Formatierungsmöglichkeiten. Entscheiden Sie sich durchgehend für eine Variante. Wir empfehlen Ihnen das folgende Vorgehen:
	- **Monografien**: Name(n), Vorname(n) (Erscheinungsjahr): Titel, Auflage, Erscheinungsort(e)

Beispiel: Schewe, G. (1998): Strategie und Struktur, Tübingen

 **Beiträge in Sammelwerken**: Name(n), Vorname(n) (Erscheinungsjahr): Titel, in: Name(n) des Autors (der Autoren) (Hrsg.), Titel, Auflage, Erscheinungsort(e), Seitenzahlen

Beispiel: Schewe, G. (1996): Treasuring und Controlling, in: C. Schulte (Hrsg.), Lexikon des Controlling, München, S. 784 - 787

 **Zeitschriftenaufsätze**: Name(n), Vorname(n) (Erscheinungsjahr): Titel, in: Name der Zeitschrift, Jahrgang, Band bzw. Nummer der Zeitschrift, Seitenzahlen Beispiel: Schewe, G. (1994): Erfolg im Technologiemanagement, in: Zeitschrift für Betriebswirtschaft, 64. Jg., S. 999 - 1026

 **Internetquellen**: Internetquellen werden nicht in einem gesonderten Literaturverzeichnis gelistet. Sie werden zunächst nach genau dem gleichen Muster in das Literaturverzeichnis aufgenommen wie Printmedien. Da Literaturquellen aus dem Internet jedoch fortlaufenden Veränderungen oder auch Löschungen unterliegen können und entsprechend u.U. bei Prüfung nicht mehr verfügbar sind, ist der Quellenangabe im Literaturverzeichnis folgendes hinzuzufügen: "online abgerufen unter: [gesamte URL], letzter Zugriff am: [Datum]".

Beispiel: Handelsblatt (2015): Deutsche Bank kämpft mit ramponierter IT, in Handelsblatt, online abgerufen unter: http://www.handelsblatt.com/unternehmen/ banken-versicherungen/cryan-und-die-infrastruktur-deutsche-bank-kaempft-mitramponierter-it/12503190.html, letzter Zugriff: 27.10.2015.

Darüber hinaus müssen Internetquellen zum Zwecke der Nachprüfbarkeit generell mit der Beschriftung "Autor-Jahr" als PDF dem digitalen Anhang der Arbeit angefügt werden.

 Die Namen mehrerer Autoren werden durch Kommas voneinander getrennt. Vornamen können abgekürzt werden, wenn die Autoren eindeutig identifizierbar sind.

Beispiel: Schewe, G., Dreesen, A. (1994): Die externe Rekrutierung des kaufmännischen Führungskräfte-Nachwuchses, in: Zeitschrift Führung + Organisation, 63. Jg., S. 381 - 387

## **Eidesstattliche Versicherung**

Am Ende jeder Master-, Bachelor- oder Seminararbeit steht die unten genannte eidesstattliche Versicherung, die vom Kandidaten eigenhändig unterschrieben werden muss.

Hiermit versichere ich an Eides statt, dass ich meine Master-/Bachelor-/Seminararbeit

#### **Thema xyz**

selbstständig und ohne die Benutzung anderer als der angegebenen Hilfsmittel angefertigt habe. Alle Stellen, die wörtlich oder sinngemäß aus veröffentlichten und nicht veröffentlichten Schriften entnommen wurden, sind als solche kenntlich gemacht. Die Arbeit ist in gleicher oder ähnlicher Form im Rahmen einer anderen Prüfung noch nicht vorgelegt worden. Ich versichere, dass die eingereichte elektronische Fassung der eingereichten Druckfassung vollständig entspricht.

Ort, Datum Unterschrift

# **Einverständniserklärung zur Plagiatsprüfung**

- Einverständniserklärung zur Plagiatsprüfung

(nur bei Bachelor- und Masterarbeiten erforderlich)